# Written & Oral Presentation: Computer Tools

#### **Aleksandar Donev**

Courant Institute, NYU<sup>1</sup> donev@courant.nyu.edu

<sup>1</sup>Course MATH-GA.2840-004, Spring 2018

February 7th, 2018

## Outline

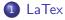

#### What is LaTex?

Some content taken from Wikipedia.

- TeX is a typesetting system: "allow anybody to produce high-quality books using minimal effort, and to provide a system that would give exactly the same results on all computers, at any point in time."
   Knuth had the idea to use mathematics to typeset mathematics!
- LaTex is a markup language for technical writing, with special emphasis on math-heavy writing, built on top of Tex:
   "TeX handles the layout side, while LaTeX handles the content side for document processing."
- What's a markup language and how does it differ from WYSIWYG ("what you see is what you get") word processors like Microsoft Word?
   Compare to html, and contrast interpreted versus compiled languages.
- Using LaTex: write-format-preview (compare to code-compile-execute).

### Why LaTex?

- Advantages of LaTex: (interactive)
  - Abstract: Separate presentation from content: focus on the content and not visual appearance.
  - Portable: LaTex files are **simple text files** so perfectly portable and easy to open/edit/share/diff.
  - Flexible: Change appearance/format by changing one word, e.g., the document class.
  - Extensible: macros allow one to add new functionality.
- Any advantages of WYSIWYG? (interactive)
- LyX is a combination of the two: Focus on content but also see it on your screen! (Lyx Demo, including change tracking).
   LyX files are still text files, in yet another markup language.
- Overleaf/sharelatex (soon to merge!) is an alternative (Overleaf demo)
  - Think of google docs versus Word.

#### How to LaTex

- Just like code, LaTex files need to be formatted to be organized, clear, readable by others:
  - Yes, there is such a thing as bad LaTex just like there is bad code!
- If not using LyX/Overleaf, find a good LaTex editor (same as coding!):
  - Use **TexMaker** to get started, or follow links from course homepage to programmer's editors atom and sublime with LaTex plugins, or xemacs for "experts"
- What does a good editor provide? (interactive)?
  - Syntax highlighting
  - Indentation tools (automatic, select and indent, etc.)
  - Delimiter+block matching
  - Sophisticated find/replace with regular expression matching
  - Shortcuts/sub-windows to compile/preview

# Producing PDF output from LaTex

- Install a LaTex engine ASAP (see links on homepage)
  - For Windows/linux use TexLive (usually pre-installed on linux)
  - For OS X use MACTex and consider installing homebrew
- Use pdflatex to compile/typeset (why?) and not latex
- Add \usepackage{hyperref} to enable hyperlinks for references/citations.
- Beware of font issues (PDF not actually as portable as dvi).
   Recommend inserting \usepackage{ae,aecomp1} in latex preamble so PostScript->PDF looks nice also.

# Producing PDF output from LaTex

- Learn how to use **BibTex**+**Mendeley** (demo, google scholar).
- For presentations in LaTex, use the beamer class (demo).
- How about PowerPoint or keynote? (interactive)
   Use LatexIt to format equations in latex as images.
- In LyX/Overleaf use templates to get started. Read documentation!
- What is github and git/svn all about? (demo and discussion)
  git is a distributed version control system; github is to git what
  Overleaf is to latex

- Use scalable vector graphics for graphs (EPS, SVG) and not rasterized/pixelized formats!
   If you must (e.g., huge figures), use PNG for line graphics and not JPG, as wavelets do not compress lines well.
- Use indentation and spacing liberally to improve readability
- Do not insert manual line breaks (editor handles splitting lines for you)
- Use macros to emphasize logical structure in the source, e.g:
  - Shortcuts:  $\left\{ M_{\mathbb{R}} \right\}$
  - Bold for vectors: \def\V#1{\boldsymbol{#1}}
  - Norm of a vector: \def\norm#1{\left\Vert #1\right\Vert }

- Number all formulas or only those you wish to reference later.
- Add labels at the end or beginning of equations consistently to make it easy to find them.
- Place labels for figures at the beginning of the caption.
- Use label prefixes (eq:, fig:, tab:, sec:, subsec:, etc.) in order to be able to distinguish (this is done in LyX).
- Use \eqref for referencing equations, \ref for figures/sections/etc.
- AMS packages: \usepackage{amssymb,amsmath}
- AMS Short Math Guide for LaTex from ftp: //ftp.ams.org/pub/tex/doc/amsmath/short-math-guide.pdf

 Use \text{} from package amsmath for inserting text into equations (not \mbox and definitely not \mathrm).
 For example, x=y\quad\text{or}\quad x\neq y

$$x = y$$
 or  $x \neq y$ .

- Use \boldsymbol from bm package for bolding letters to get italic letters instead of upright letters as with \mathbf!
  - $\boldsymbol{b} = \boldsymbol{b} \cdot \boldsymbol{b} = \boldsymbol{b} \cdot \boldsymbol{b} = \boldsymbol{\theta}$
  - $\mathbb{b} = \mathbb{b}$
- Always use **\operatorname** and not \mathrm{operatorname}:
  - $a \sin x$  is typeset correctly with spacing  $a \sin x$ , but even better as  $a \sin x$ ,  $\sin x$ ,  $\sin x$
  - $a\operatorname{mathrm}{\sin}x$  gives no spacing  $a\sin x$
  - AMS packages let you define your own operator, e.g., \DeclareMathOperator{\rank}{rank}

- Insert spaces in formulas for readability using \, or \thinspace, \: or \medspace, \; or \thickspace, or \quad and \qquad for wider spaces.
- Use wide accents \widetilde ( $\widetilde{x}$  and  $\widetilde{X}$ ) and \widehat ( $\widehat{x}$  and  $\widehat{X}$ ) instead of the narrow \tilde ( $\tilde{x}$  and  $\tilde{X}$ ) and \hat ( $\hat{x}$  and  $\hat{X}$ ) for capital letters.
- For matrices use pmatrix (parenthesis) or bmatrix (brackets) environments.
- Use \left and \right for delimiters to get automatic sizing, even if larger than strictly necessary.
  - \left(\sum\_{i}\right) gives  $\left(\sum_{i=1}^{n}\right)$  (\sum\_{i=1}^{n}) gives  $\left(\sum_{i=1}^{n}\right)$
- Use **\emph** to make text "italic" and not \textit.

- To ensure things don't get broken across lines use a tie ~, e.g., Knuth~\cite{knuth}.
- ullet For a period different than a full stop, add control space e.g., 'p.\ 12'
- Use for hyphen (open-access repository), double dash -- for en-dash - (Moore-Penrose inverse), triple dash --- for sentence delimiter em-dash —.
- Put numbers inside math to properly format sings, e.g., not -3 but
   −3.
- For quotes use "text" and not double quotes (but LyX knows "text").
- Watch out: **no blank lines** after lists, quotations, and mathematical display formulas this starts a new paragraph!

- In math use \colon to get punctuation, e.g.,  $A(1 \setminus colon r)$  to get A(1:r).
- Use \dots (or \cdots) and not ... for ellipses
- Lesson: The "right" way to do things in LaTex may seem obvious sometimes but it's not, so look at documentation (web), e.g.

$$\int \int \int$$
 versus  $\int \int \int$ 

Any others? (discussion?)